# **Programa apoio didático conectividade** 2021

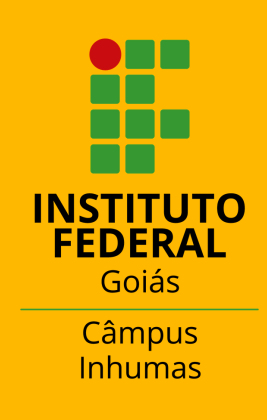

# **SE INSCREVA NO AUXÍLIO CONECTIVIDADE!**

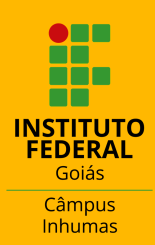

SIGA OS PASSOS ABAIXO:

01 02 03

Login no SUAP.

Preencher o questionário socioeconômico.

Realizar inscrição no programa conectividade.

#### **1. LOGIN NO SUAP:**

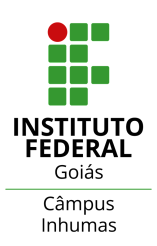

**Passo 1:** Digite no campo "usuário" sua matrícula.

**Passo 2:** Digite sua senha cadastrada.

**Passo 3:** Clique no ícone "acessar".

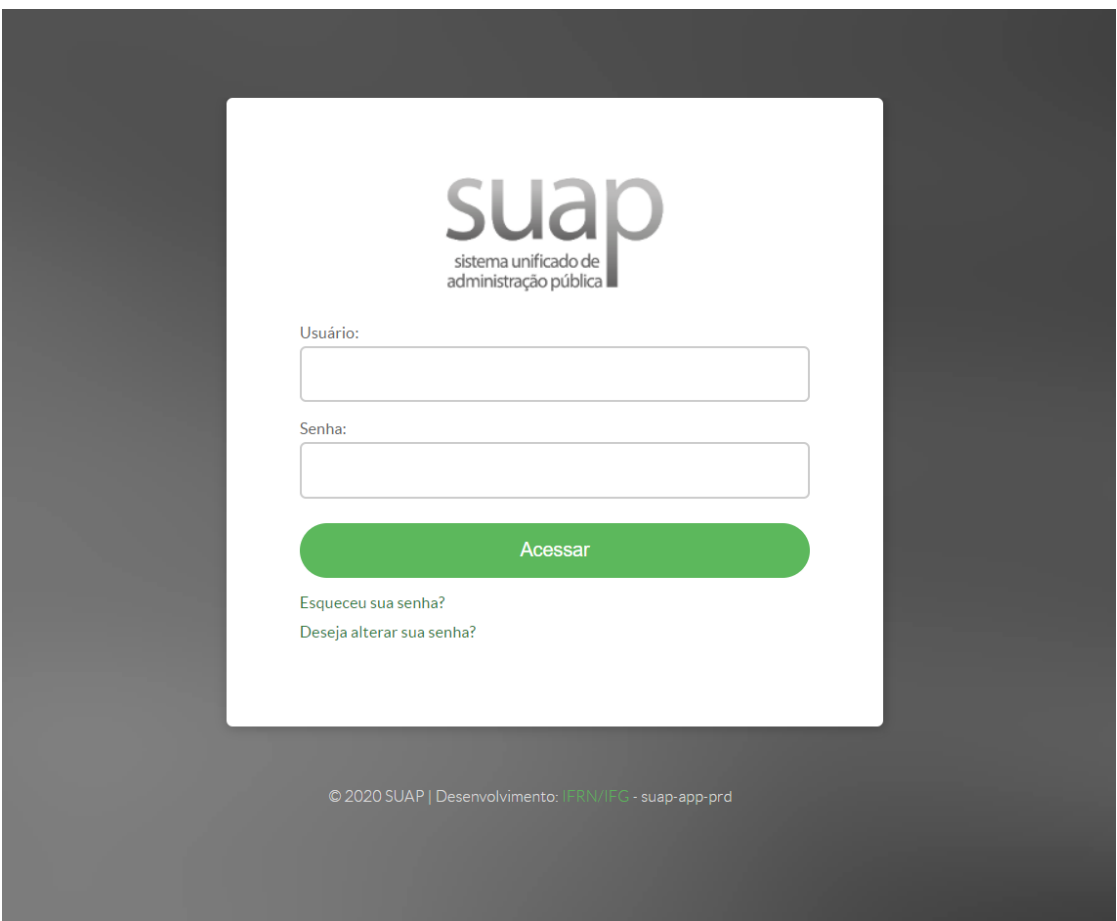

**Figura 1- Tela de login do SUAP**

## **2. PREENCHA O QUESTIONÁRIO SOCIOECONÔMICO:**

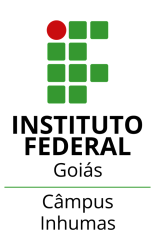

#### **Passo 4:** Clique em "Atividades Estudantis".

**Passo 5:** Clique em "Serviço Social".

**Passo 6:** Clique em "Caracterização Socioeconômica"

Conforme a figura 2 representa

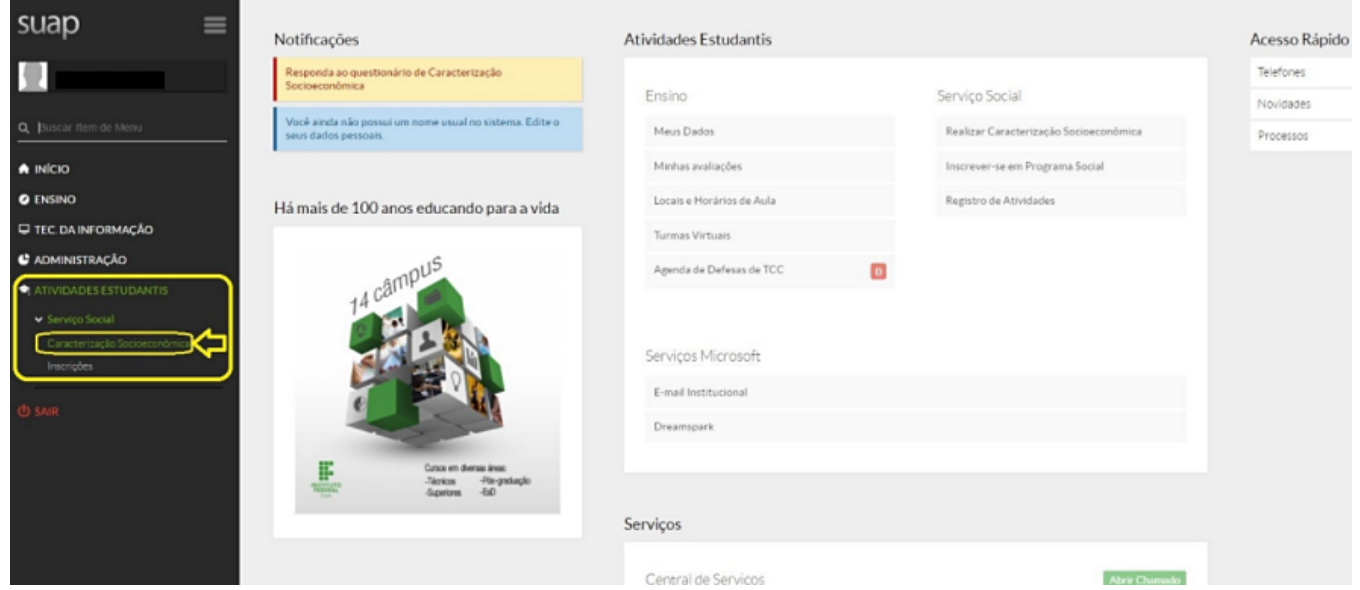

**Figura 2- Página inicial do SUAP**

# **2. PREENCHA O QUESTIONÁRIO SOCIOECONÔMICO:**

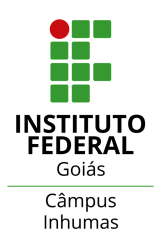

#### **Passo 7:** Preencha seus dados pessoais e educacionais.

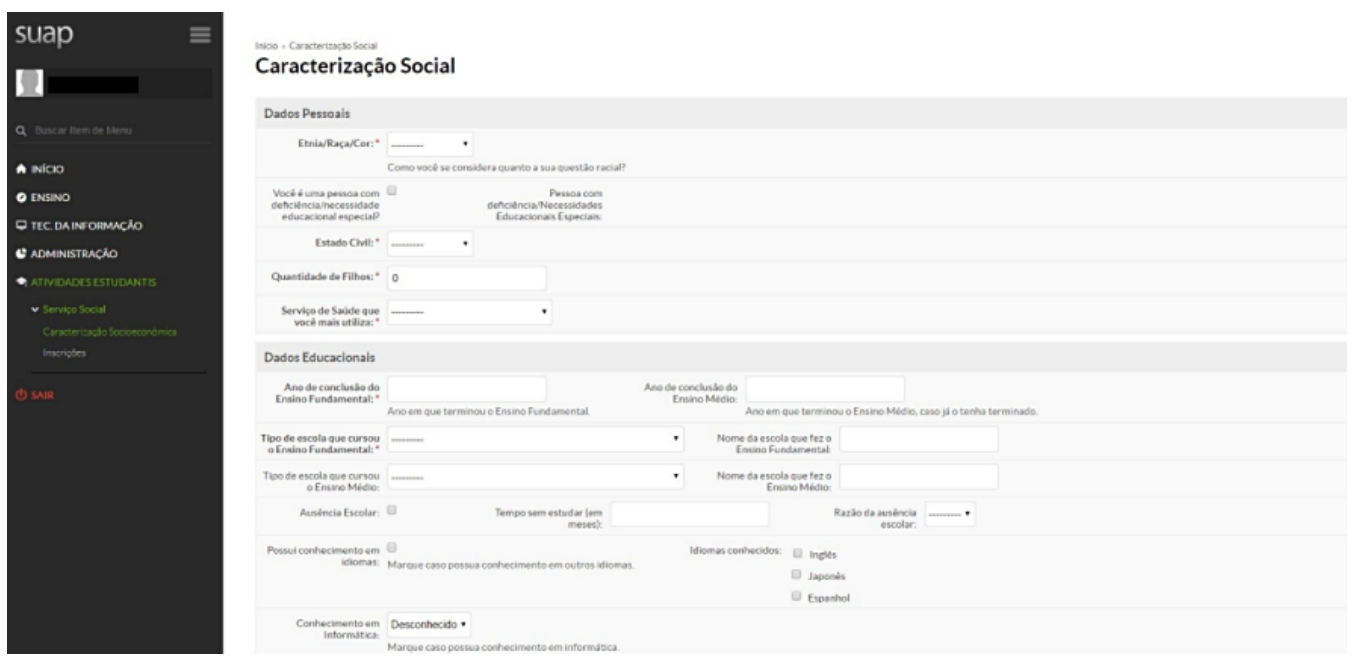

**Figura 3- Tela da Caracterização Socioeconômica (Dados Pessoais e Educacionais)**

# **2. PREENCHA O QUESTIONÁRIO SOCIOECONÔMICO:**

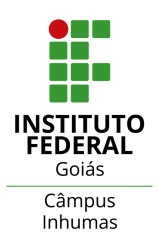

#### **Passo 8:** Preencha os seus dados Familiares e Socioeconômicos

| Situação de Trabalho: *                                                                             |                                                                                                    | ٠                                                      |                                                                                                    |
|----------------------------------------------------------------------------------------------------|----------------------------------------------------------------------------------------------------|--------------------------------------------------------|----------------------------------------------------------------------------------------------------|
|                                                                                                    | Situação em que você se encontra no mercado de trabalho.                                                                                                    |                                                        |                                                                                                    |
| você utiliza/utilizará para<br>sa deslocar: *                                                       |                                                                                                    |                                                        | Melo de transporte que [i] Transporte locado * ii] Bicideta * iii Moto * iii Moto * iii Automóvel * iii Transporte coletivo * iii Transporte ecido por prefeitura * iii Apé * iii Outro * iii Transporte locado * |
| Contribuintes da Renda   Pai <sup>+</sup>   Mãe <sup>+</sup><br>Familiar:"                          |                                                                                                    | Principal Responsável D Pai * D Mão *<br>Financeiro: * |                                                                                                    |
|                                                                                                    | O próprio aluno"                                                                                                    |                                                        | C O próprio aluno "                                                                                                    |
|                                                                                                    | Cônjuge*                                                                                                    |                                                        | Cônjuge <sup>*</sup>                                                                                                    |
|                                                                                                    | Avöldi*                                                                                                    |                                                        | C Avô(d) *                                                                                                    |
|                                                                                                    | $\Box$ Tio(a) $^*$                                                                                                    |                                                        | <sup>O</sup> Tiolal*                                                                                                    |
|                                                                                                    |                                                                                                    |                                                        | <sup>1</sup> Irmão(2) <sup>*</sup>                                                                                                    |
|                                                                                                    | El Irmão(3)*                                                                                                    |                                                        | <sup>O</sup> Parentes'<br>C Outros*                                                                                                    |
|                                                                                                    | <b>El Parentes*</b>                                                                                                    |                                                        |                                                                                                    |
|                                                                                                    | <sup>C</sup> Não informado"<br>Dutros*                                                                                                    |                                                        |                                                                                                    |
|                                                                                                    | Il Não informado"                                                                                                    |                                                        |                                                                                                    |
| Situação de Trabalho do ---------<br>Principal Responsável<br>Financeiro: *                         | Nivel de Escolaridade do ------<br>٠<br>٠<br>Principal Responsável<br>Financeiro:*                                                                                            |                                                        |                                                                                                    |
| Nivel de escolaridade do _______<br>pai:*                                                           | ٠                                                                                                    | Nivel de escolaridade da                               | ٠<br>mão: *                                                                                                    |
| Renda Bruta Familiar RS: 0.00                                                                       | Formato: "9.999.99"                                                                                                    |                                                        |                                                                                                    |
| Companhia domiciliar: * DPat * DMSe *                                                               | <sup>D</sup> Pais <sup>*</sup><br>Parente(s) ou amigo(s) *<br><sup>(i)</sup> Não informado <sup>+</sup><br>Cônjuge*<br><sup>O</sup> Sozinholal*<br>DOutros* O Pal*<br>C Mão * | Número de pessoas no<br>domicilio: *                   | Número de pessoas que moram na sua residência (incluindo você).                                                                                                    |
| Tipo de Imóvel: *                                                                                   | ٠<br>---------                                                                                                    |                                                        | ٠                                                                                                    |
|                                                                                                    | Tipo do imóvel no qual você reside.                                                                                                    |                                                        | Tipo da área residencial em que o imóvel que você reside se localiza.                                                                                                    |
| Informe os programas do<br>governo federal dos quan-<br>você ou algum membro de<br>sua família seja | Programa Beneficio de Prestação Continuada - BPC                                                                                                    |                                                        |                                                                                                    |

**Figura 4– Tela da Caracterização Socioeconômica (Dados da Situação Familiar e Socioeconômica)**

#### **Passo 9:** Forneça informações sobre o seu acesso às tecnologias da Informação e comunicação

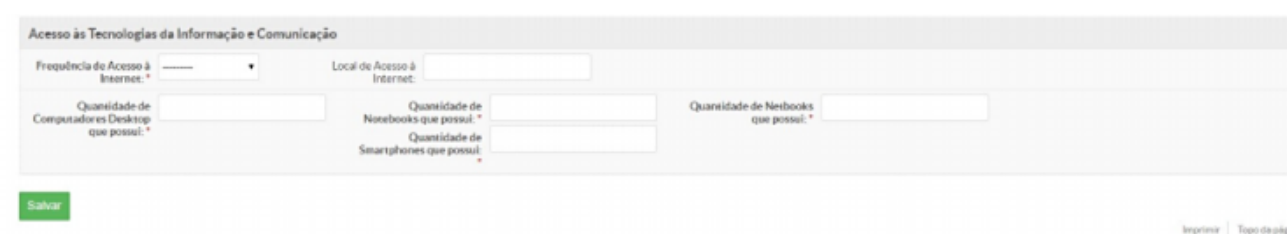

**Figura 5- –Tela da Caracterização Socioeconômica (Dados de Acesso às Tecnologias da Informação e Comunicação)**

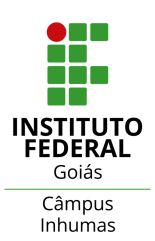

**Passo 10:** Se o aluno clicar na opção do menu "Atividades Estudantis" , em seguida clicar em "Serviço Social" e "Inscrições" , a tela de inscrição será exibida como na Figura 6.

**Passo 11:** Forneça os dados pedidos no menu "Inscrições"

#### **Passo 12:** Clique no ícone "Efetuar Inscrição"

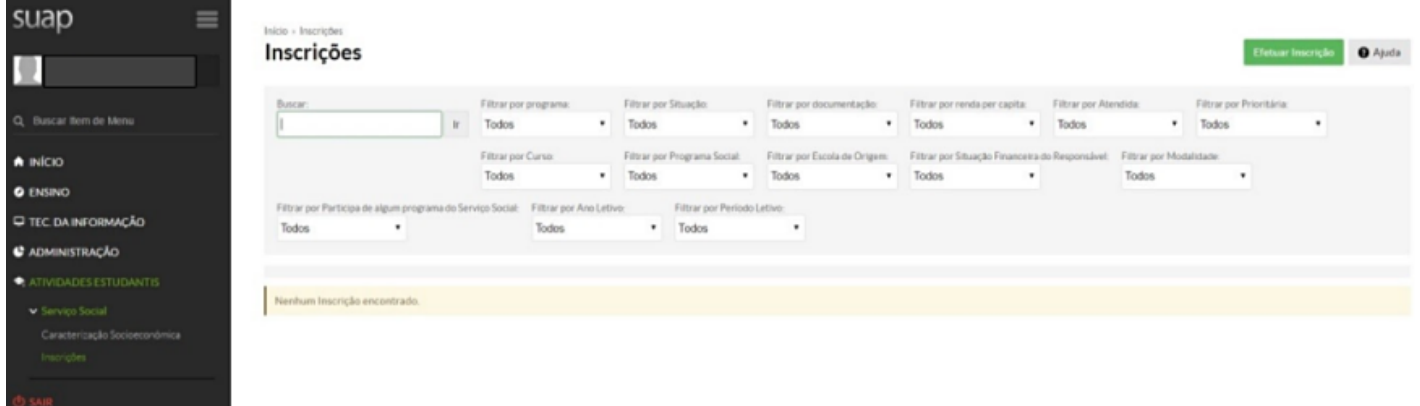

**Figura 6 – Tela de Inscrição em Programa Social (clicando através do menu)**

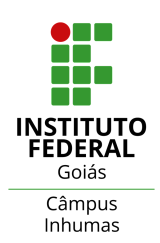

#### **Passo 13:** Se o aluno clicar em um dos links "Inscrever-se em Programa Social" na tela inicial do SUAP será apresentada diretamente a tela da Figura 7.

Para realizar a inscrição é necessário preencher as quatro abas que aparecem na Figura 7.

**Passo 14:** Na aba "Identificação" solicite a seleção do programa desejado.

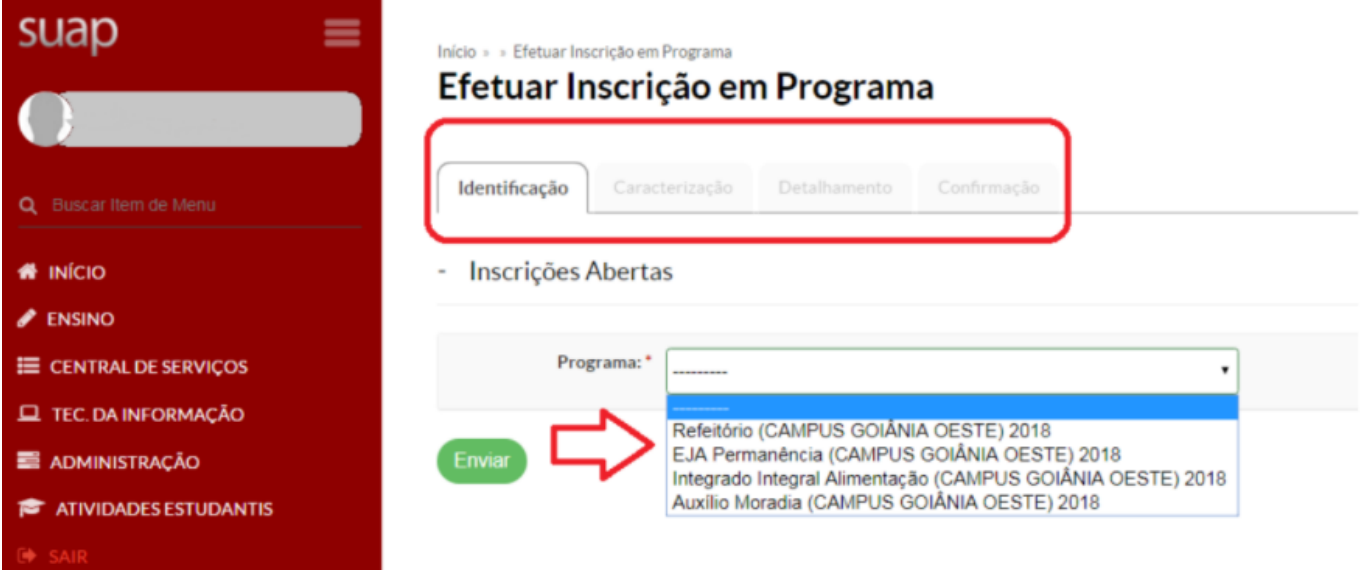

**Figura 7– Tela de Inscrição em Programa Social (clicando através da tela inicial)**

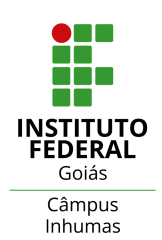

**Passo 15:** A aba "Caracterização" , é a segunda parte do formulário de Caracterização Socioeconômica, que já deverá estar parcialmente preenchido para a realização da inscrição, caso não necessite atualizar ou preencher nenhum novo dado, basta prosseguir para a terceira aba de "Detalhamento".

**Passo 16:** Se o Programa selecionado pelo aluno for do tipo "Refeitório" , a tela de "Detalhamento" será conforme a Figura 8, senão será como a da Figura 9.

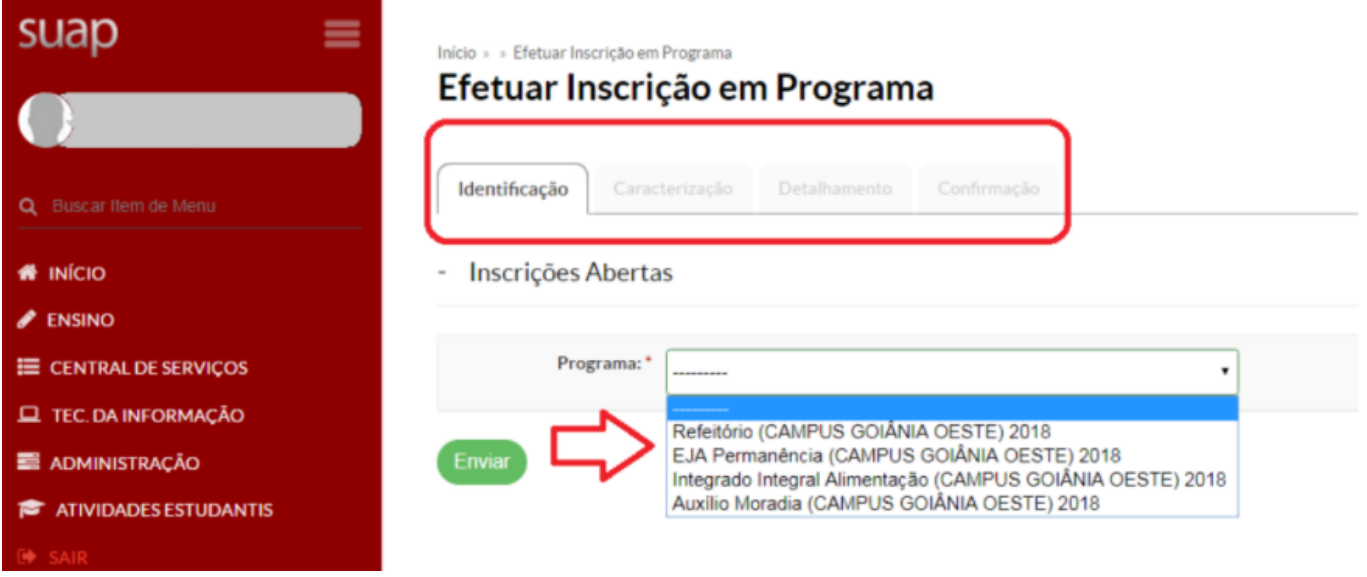

**Figura 7– Tela de Inscrição em Programa Social (clicando através da tela inicial)**

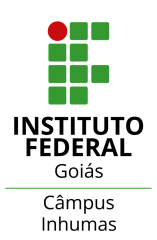

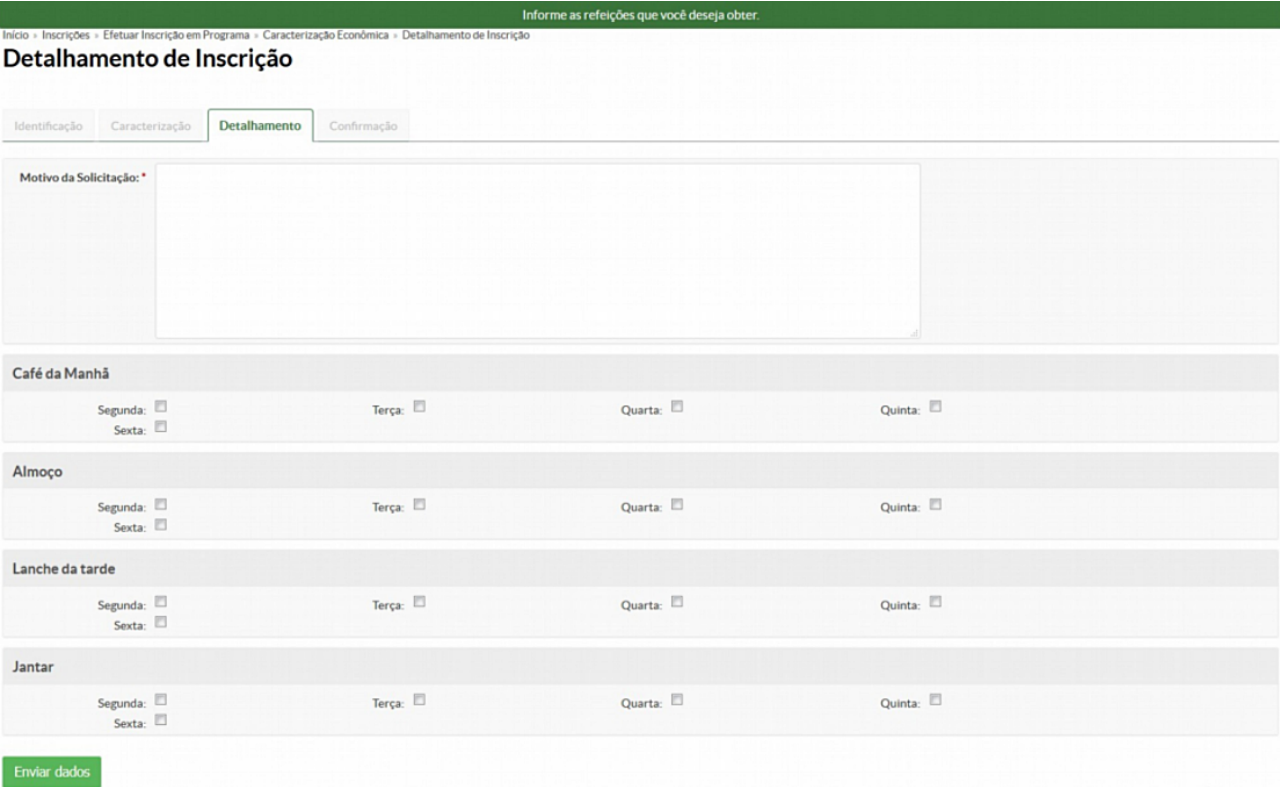

**Figura 8 – Aba de Detalhamento da inscrição de aluno em Programa Social**

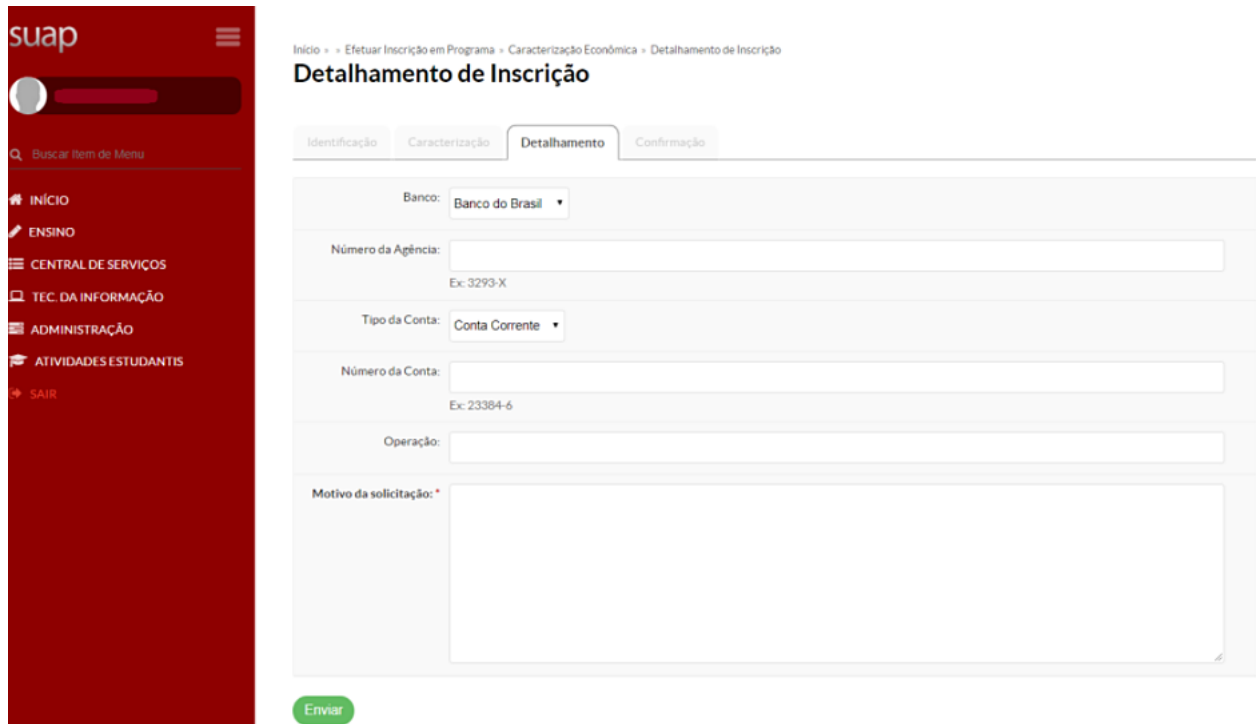

**Figura 9– Aba de Detalhamento da inscrição de aluno em Programa Social**

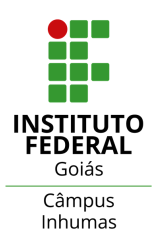

**Passo 17:** Finalmente a quarta tela de "Confirmação" dos dados é apresentada conforme mostra a Figura 10.

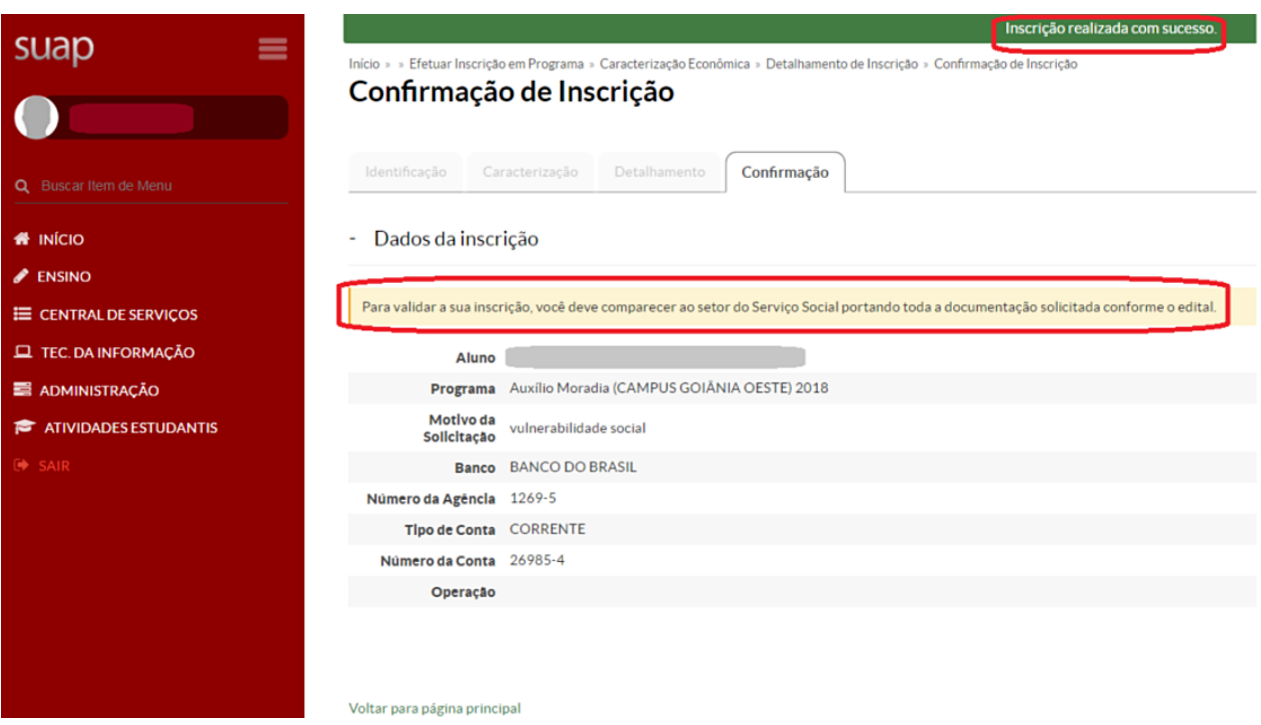

**Figura 10- Aba de Confirmação da inscrição de aluno em Programa Social**

**Passo 18:** Na fig.10 de Confirmação é exibida a seguinte mensagem: "Para validar a sua inscrição, você deve comparecer ao setor do Serviço Social, portando toda a documentação solicitada conforme o edital". Porém, como estamos em meia a uma pandemia, os documentos devem ser entregues por meio de anexos no SUAP ou na portaria do IFG.

#### **DADOS PARA CONTATO**

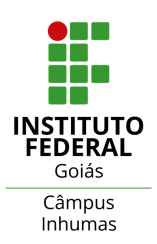

### **E-MAIL : CAE.INHUMAS@IFG.EDU.BR TELEFONE/WHATSAAP : (62) 99374-4449**